# SEAD KU Intro How to build a CTF challenge

# Intro lecture Content

- 1. Organizational stuff
- 2. What is a CTF?
- 3. Tips for your practical

## Organization

# 5 3 Phases of Grief SEAD

### Phase 1: Lay of the land

On your own:

- Solve 2 SEAD challenges from last year
- Short intro to CTF challenges
- Just to get you started
- Maximum 10 points
- [https://sead-ctf.student.iaik.tugraz.at](https://sead-ctf.student.iaik.tugraz.at/)

## 5 3 Phases of Grief SEAD

### Phase 2: Build your own challenge

As a group of 3:

- Design a CTF challenge together!
- Think about a cool vulnerability
- Build a secure application around it
- Create an automated solvescript
- Maximum 30 points

# 5 3 Phases of Grief SEAD

### Phase 3: Hack all systems!

On your own:

- Solve the challenges of other teams
- Harder challenge -> more points
- 60 points + bonus
- Some amount of bonus points possible Amount depends on number and difficulty of challenges

# Grading

Phase 1: max. 10 points, 5 required Phase 2: max. 30 points, 15 required Phase 3: 60+ points, 30 required

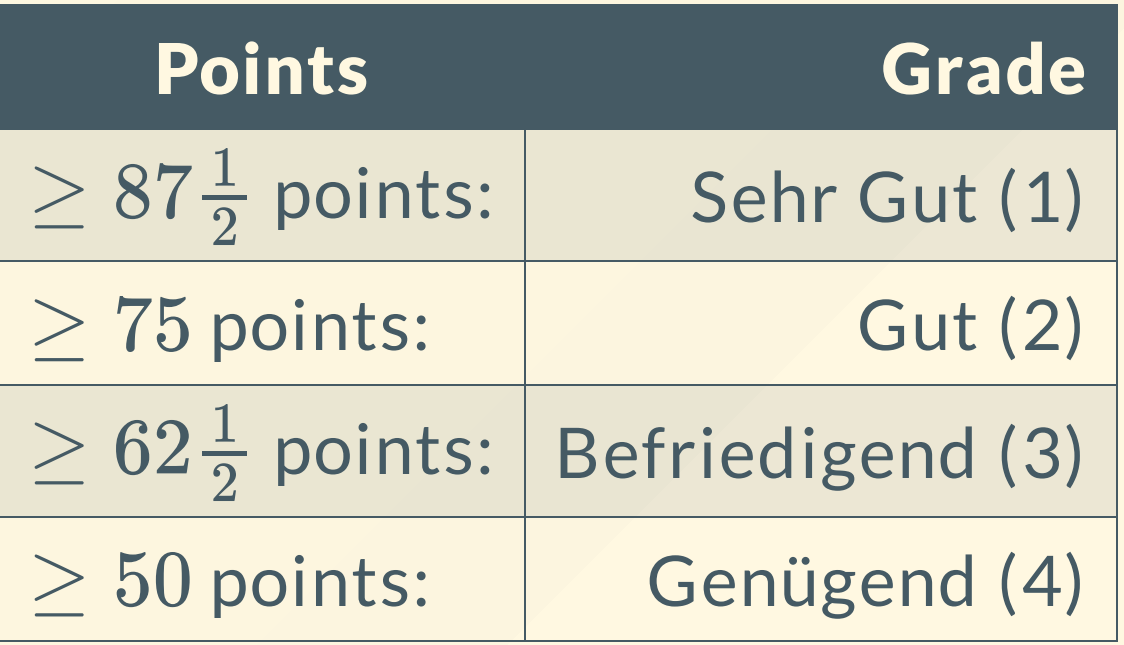

## Timeline

- 01.03.2024:
	- o Intro lecture (today)
	- o Start of Phase 1
- 14.03.2024:
	- End of Phase 1
- 15.03.2024:
	- o Phase 2 Kickoff lecture

## Timeline

- 22.03.2024:
	- o Group registration deadline
- 12.04.2024:
	- o Hand in challenge idea
- **Afterwards: Feedback by tutors**
- 26.04.2024:
	- Challenge deadline
	- End of Phase 2

## Timeline

- 03.05.2024: Start of Phase 3
- 21.06.2024:
	- Deadline for writeups
	- End of Phase 3
	- Freedom!

## What is a CTF?

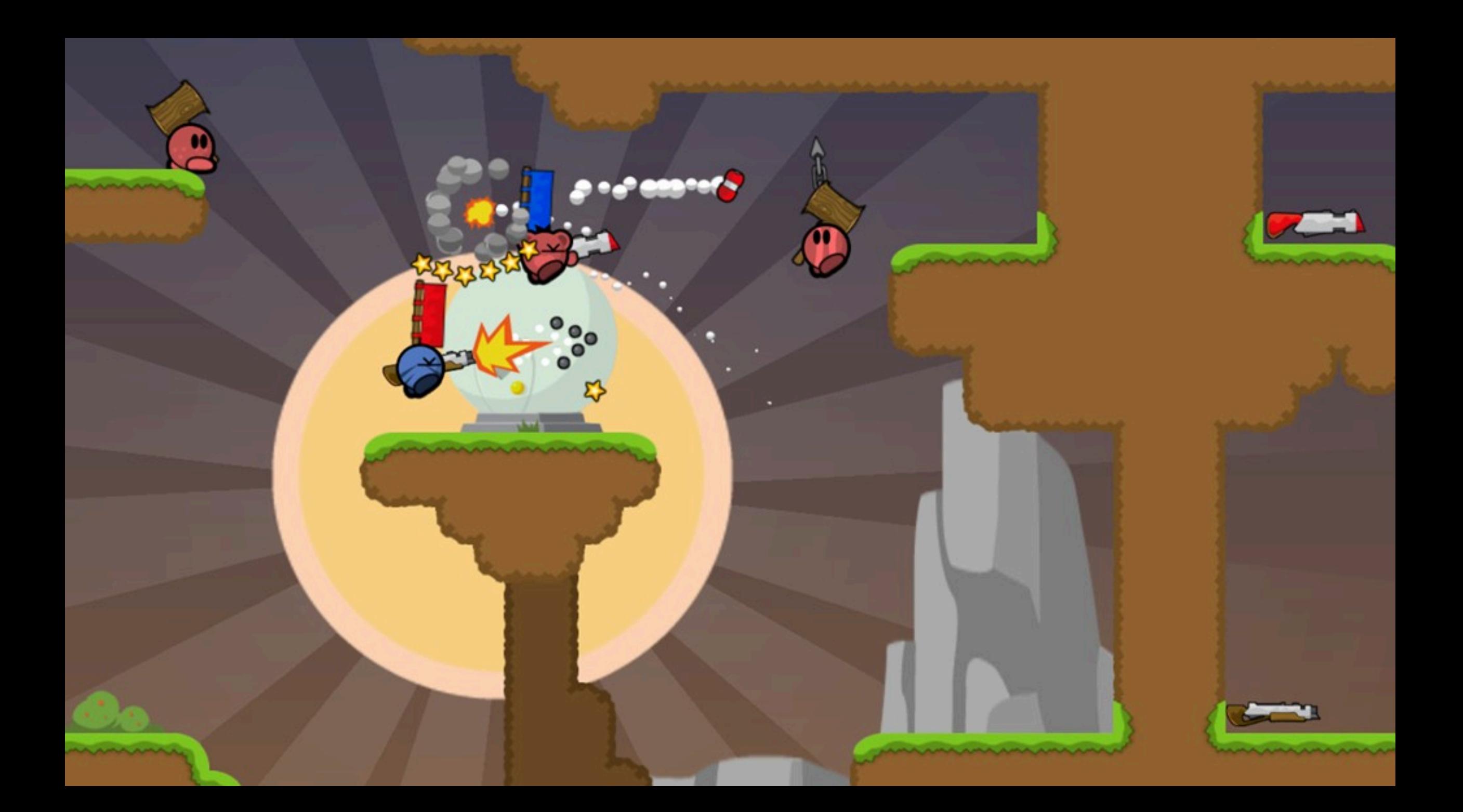

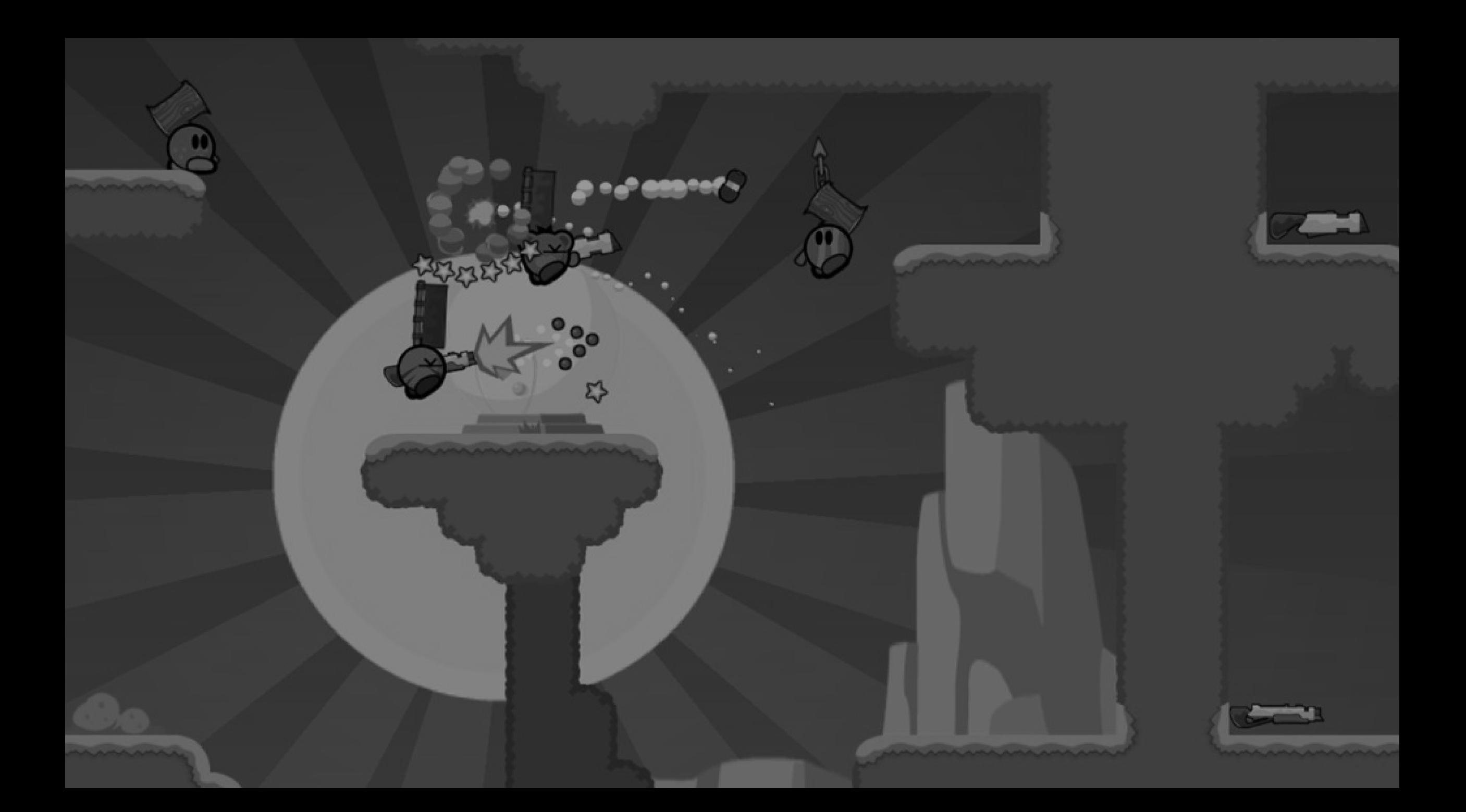

# (Information Security)

- Infosec Competitions
- "Competitive Hacking"
- Deliberately vulnerable services
- Solve the challenge to get the flag
	- LosCTF{this\_is\_how\_a\_flag\_looks\_like}  $\bigcirc$
	- glacierctf{Ju57\_P0s1X\_th1ng5}  $\bigcirc$
	- dvCTF{Br4v0K4sP4r0V}  $\bigcirc$

"\$CTFNAME{\$some\_funny\_message}" $\bigcirc$ 

#### **Styles**

#### Attack-Defense

- Teams get their own Server/VM with services
- Attack other teams, patch own services
- Usually short timeframe (e.g. 8 hours)
- Get attack points for stealing flags every tick
- Get defense points for defending flags and uptime
- Traffic analysis, rev, pwn, web, DevOps, binary patching

## **Styles**

#### **Jeopardy**

- All teams get the same challenges
- Usually around 24-48 hours
- Get points by solving different challenges once
- Points scale based on difficulty
- rev, pwn, crypto, web, misc
- This is what we create in this course

#### rev

...

 $\bullet$ 

- Reverse engineering
- Get a binary that compares input to the flag
- Get a binary that prints the flag, but very slowly
- Get a binary and some data that the binary created from the flag

usually offline

#### pwn

- Binary exploitation
- Get a binary, find the bug, exploit it to print flag
- **Often involves reverse engineering**
- Usually has a local binary, and a remote with the real flag
- Buffer overflows, shellcode, ROP-chains, ...
- Covered in SSD

#### crypto

- Cryptography
- Usually provide sourcecode
- Examples:
	- $\circ$  Local: Decrypt the flag, it was encrypted by this algorithm
	- $\circ$  **Remote:** Create a valid signature/token/etc to get the flag
	- $\circ$  **Remote:** You get *n* encryption oracle calls to guess the key
- Weird RSA math, insecure AES based ciphers, custom hashes...

### web

- You get a website, you exploit it
	- XSS, CSRF, ...: Send the admin something, he will look at it
	- SQL injections: Find the exploitable part, poke around the database
	- Authentication: Forge/modify JWTs, cookies, etc
- Usually with source code

### misc

- Everything that doesn't fit with other categories
- Can include hardware, RF, signal processing, stego, forensics, ...
- Very diverse category

## Phase 1

## Phase 1

- Available now at <https://sead-ctf.student.iaik.tugraz.at/>
- Login through <https://git.teaching.iaik.tugraz.at/>
	- o If you already have an account there: Great!
	- o If not: Save the flags for now
	- Accounts will be created after signups are done
- 2 Challenges, 5 points each
- Note: Solve both stages so the challenge counts

## Tips for Phase 1

## Tips for Phase 1

- Google
- Discuss challenges with your friends
	- No flag/solution sharing
- Poke around!
- Where is the flag?
- How can you get to it?
- Pro tip: "{Keywords} CTF Writeup"

# Useful tools for solving CTF challenges

- Python powerful builtins for quick and dirty scripts
- pwntools Python library to connect to backends, analyze ELF binaries, interact with programs...
- requestbin accepts and logs all kinds of HTTP requests
- Cyberchef quickly translate between encodings and formats
- Burpsuite intercept and modify web requests by your browser

## Questions?